#### PARTIAL-ORDER PLANNING

# Representation Start Left Right Sock Sock LeftShoeOn, RightShoeOn LeftSockOn RightSockOn Right Left Finish Shoe Shoe LeftShoeOn, RightShoeOn Finish cis32-fall2005-parsons-lect18

## Partial Order Planning

- The answer to the problem we ended the last lecture with is to use partial order planning.
- Basically this gives us a way of checking before adding an action to the plan that it doesn't mess up the rest of the plan.
- The problem is that in this recursive process, we don't know what the rest of the plan is.
- Need a new representation partially ordered plans.

cis32-fall2005-parsons-lect18

2

#### Partially ordered plans

- Partially ordered collection of steps with
  - Start step has the initial state description as its effect
  - Finish step has the goal description as its precondition
  - causal links from outcome of one step to precondition of another
  - *temporal ordering* between pairs of steps
- *Open condition* = precondition of a step not yet causally linked
- A plan is *complete* iff every precondition is achieved
- A precondition is *achieved* iff it is the effect of an earlier step and no *possibly intervening* step undoes it

cis32-fall2005-parsons-lect18

4

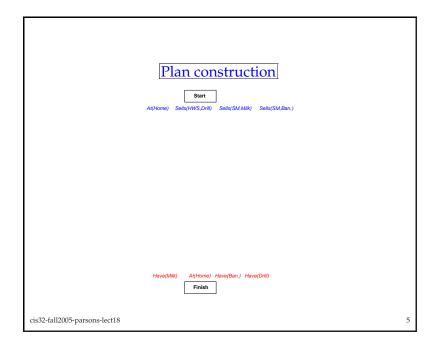

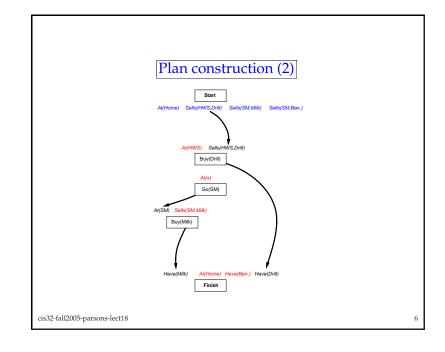

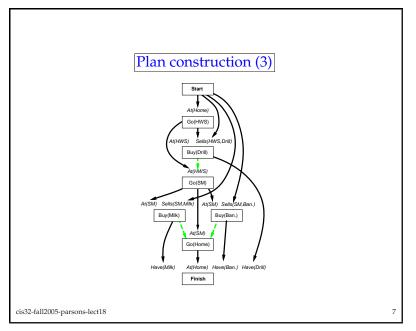

# Planning process

- Operators on partial plans:
  - add a link from an existing action to an open condition
  - add a step to fulfill an open condition
  - *order* one step wrt another to remove possible conflicts
- Gradually move from incomplete/vague plans to complete, correct plans
- Backtrack if an open condition is unachievable or if a conflict is unresolvable

cis32-fall2005-parsons-lect18

8

### POP algorithm

```
function POP(initial, goal, operators) returns plan

plan \leftarrow \text{MAKE-MINIMAL-PLAN}(initial, goal)

loop do

if SOLUTION?(plan) then return plan

S_{need}, c \leftarrow \text{SELECT-SUBGOAL}(plan)

CHOOSE-OPERATOR(plan, operators, S_{need}, c)

RESOLVE-THREATS(plan)

end

function SELECT-SUBGOAL(plan) returns S_{need}, c

pick a plan step S_{need} from STEPS(plan)

with a precondition c that has not been achieved return S_{need}, c
```

cis32-fall2005-parsons-lect18

Clobbering

• A *clobberer* is a potentially intervening step that destroys the condition achieved by a causal link. E.g., Go(Home) clobbers At(Supermarket):

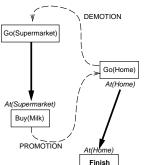

*Demotion*: put before *Go(Supermarket)* 

Promotion: put after Buy(Milk)

cis32-fall2005-parsons-lect18 11 cis32-fall2005

procedure Choose-Operators(plan, operators,  $S_{need}$ , c)

choose a step  $S_{add}$  from operators or Steps(plan) that has c as an effect if there is no such step then fail add the causal link  $S_{add} ext{ } ext{ }$ 

### Properties of POP

- Nondeterministic algorithm: backtracks at choice points on failure:
  - choice of  $S_{add}$  to achieve  $S_{need}$

cis32-fall2005-parsons-lect18

- choice of demotion or promotion for clobberer
- selection of  $S_{need}$  is irrevocable
- POP is sound, complete, and *systematic* (no repetition)
- Extensions for disjunction, universals, negation, conditionals
- Can be made efficient with good heuristics derived from problem description
- Particularly good for problems with many loosely related subgoals

cis32-fall2005-parsons-lect18 12

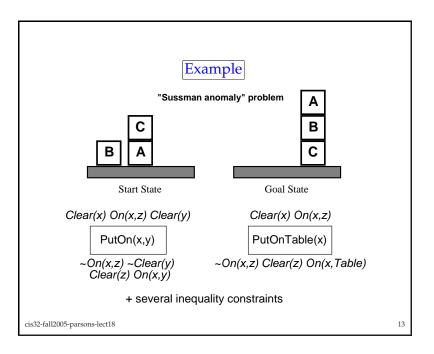

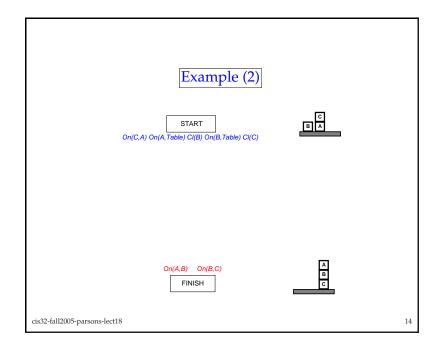

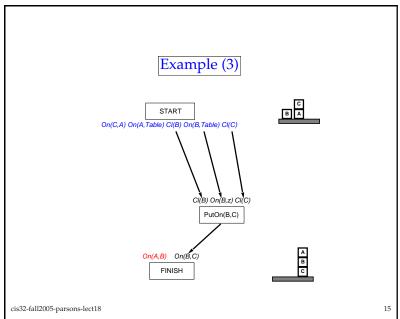

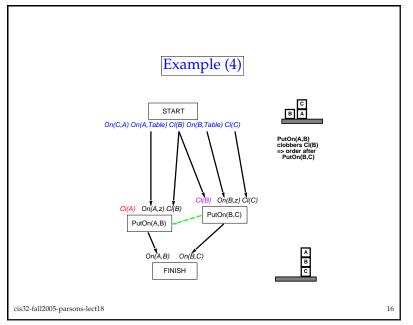

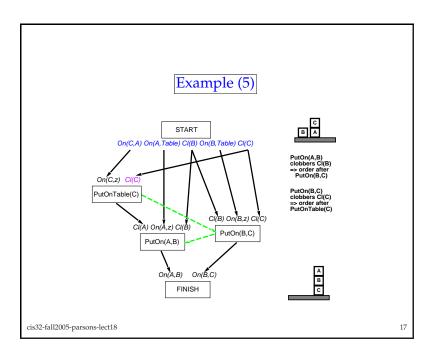

## Summary

- This lecture has looked at a more advanced approach to planning.
  - Partial order planning
- This requires a new way of looking at the world, but the payoff is a more robust approach.
- We also looked at the POP algorithm, ...
- ... and saw how it could solve the Sussman anomaly.

cis32-fall2005-parsons-lect18

18